# Examcollection

<http://www.ipass4sure.com/examcollection.htm>

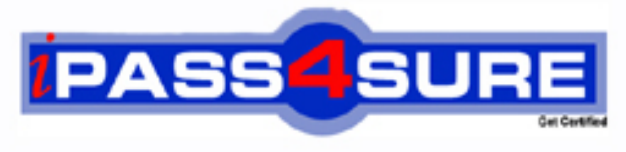

http://www.ipass4sure.com

# **MB6-288**

**Microsoft** Axapta 3.0 Product Builder

**http://www.ipass4sure.com/exams.asp?examcode=MB6-288**

**Thousands of IT Professionals before you have already passed their MB6-288 certification exams using the Microsoft MB6-288 Practice Exam from ipass4sure.com. Once you start using our MB6-288 exam questions you simply can't stop! You are guaranteed to pass your Microsoft MB6-288 test with ease and in your first attempt.**

**Here's what you can expect from the ipass4sure Microsoft MB6-288 course:**

- **\* Up-to-Date Microsoft MB6-288 questions designed to familiarize you with the real exam.**
- **\* 100% correct Microsoft MB6-288 answers you simply can't find in other MB6-288 courses.**
- **\* All of our tests are easy to download. Your file will be saved as a MB6-288 PDF.**
- **\* Microsoft MB6-288 brain dump free content featuring the real MB6-288 test questions.**

**Microsoft MB6-288 Certification Exam is of core importance both in your Professional life and Microsoft Certification Path. With Microsoft Certification you can get a good job easily in the market and get on your path for success. Professionals who passed Microsoft MB6-288 Certification Exam are an absolute favorite in the industry. If you pass Microsoft MB6-288 Certification Exam then career opportunities are open for you.**

**Our MB6-288 Questions & Answers provide you an easy solution to your Microsoft MB6-288 Exam Preparation. Our MB6-288 Q&As contains the most updated Microsoft MB6-288 real tests. You can use our MB6-288 Q&As on any PC with most versions of Acrobat Reader and prepare the exam easily.** 

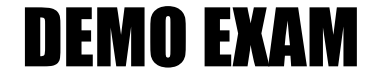

# For Full Version visit

<http://www.ipass4sure.com/allexams.asp>

#### **Question: 1**

What is the purpose of the Description field in the Modelling variables table?

- A The content of the Description field is shown as a field label in the User dialog
- B The content of the Description field is shown in the modelling tree
- C The Description field contains the product model designer's comments about the product model
- D The Description field contains notes to the production department about how the item should be produced

#### **Answer: A**

#### **Question: 2**

Which tables can you refer to when you set up a modeling variable of the Table type?

- A Product Builder specific tables
- B Sales order specific tables
- C Sales order and Product Builder specific tables
- D All Axapta tables

#### **Answer: D**

#### **Question: 3**

When you create a mo[deling variable of the Table type, what can you do w](http://www.test-kings.com)ith the Range button?

- A Limit the number of Axapta tables that will be referenced by the variable.
- B Limit the size of the table in the User Dialog.
- C Delimit the list of values (from a specific table) that will be shown to the user as a list of choices.
- D Limit the number of field values returned from the table.

#### **Answer: C**

#### **Question: 4**

What is the purpose of the 'Composed of' tab under Product Builder > Setup > Parameters?

- A To specify the number of levels allowed in Bills of Materials
- B To specify the field values that should be displayed in the 'Composed of' report for BOM nodes and Route nodes
- C To specify the variable types that can be used to create product models
- D To specify the items that your product models will be composed of by default

#### **Answer: B**

#### **Question: 5**

What is the purpose of the User profiles you can create in the Product Builder module?

- A The user profiles can be used to specify how commission should be calculated for each user
- B To specify which Axapta modules are available for each user
- C To specify which parts of the Product Builder each user should have access to
- D To customize the product model user interlace for the needs of specific user groups

#### **Answer: D**

#### **Question: 6**

If you want to specify modelling variable default values for specific Axapta users, you should go to:

- A Product Builder > Setup > Defaults > Default values
- B Product Builder > Setup > Groups > Customer product model group
- C Product Builder > Setup > Groups > Item product model groups
- D You cannot create default values that are valid for specific Axapta users

#### **Answer: D**

#### **Question: 7**

Where can you link customers to a Customer product model group?

- A Under Accounts receivable > Customers > Setup (button) > Contact Person
- B Under Product Builder > Setup > Groups > Customer product model group
- C Under Product Builder > Setup > Parameters
- D Under Accounts receivable > Customers

#### **Answer: D**

#### **Question: 8**

What kinds of items can be made configurable with Product Builder?

- A Items of the type BOM
- B Items of the type Service
- C Items of the types Item and BOM
- D Items that belong to a product model group

#### **Answer: A**

#### **Question: 9**

What type of informatio[n can be stored in modelling variables of the Real t](http://www.test-kings.com)ype?

- A Decimal numbers
- B Whole numbers
- C Text values
- D Alphanumeric characters

#### **Answer: A**

#### **Question: 10**

What is the primary purpose of modelling variables?

- A To define the product model's User dialog
- B To hold calculation results
- C To let you add validation rules to your product models
- D To make your product models more flexible

#### **Answer: A**

#### **Question: 11**

Which Axapta modules make use of Product Builder user profiles?

- A Accounts Payable and Accounts Receivable
- B Accounts Payable, Account[s Receivable, Production, Project a](http://www.test-kings.com)nd Internet (web users)
- C Accounts Payable, Accounts Receivable and Production
- D Production only

#### **Answer: B**

#### **Question: 12**

Which of the items in the following list are valid modelling variable types?

- A Field
- B Text
- C Class
- D Boolean

# **Answer: C, D**

#### **Question: 13**

What type of informatio[n can be stored in modelling variables of the Boole](http://www.test-kings.com)an type?

- A Text values
- B Whole numbers
- C Yes/No values displayed in the User Dialog as check boxes
- D Values entered by the user that is measurements or quantities

# **Answer: C**

### **Question: 14**

What type of information can be stored in modelling variables of the Text type?

- A Only letters no numerical digits are allowed
- B A list of valid texts
- C Any text value letters, digits or words
- D Descriptions of the modelling variables

# **Answer: C**

# **Question: 15**

Where can you specify that the User Dialog should be shown as a tree structure?

- A On each modeling enabled item
- B Under Product Builder > Setup > Parameters
- C On each product model
- D Under Accounts Receivable > Setup > Parameters

# **Answer: B**

#### **Question: 16**

What is the purpose of the Help text field in the Modelling variables table?

- A The Help text field contains the product model customized help when you press field help on the modeling variables key field
- B The content of the Help text field is shown as field help on the status line at the bottom of the screen
- C The Help text field contains notes to the production department about how the item should be produced
- D The text in the Help text field will be shown as an emognessage if a product model generates

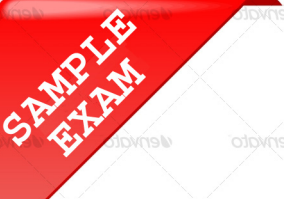

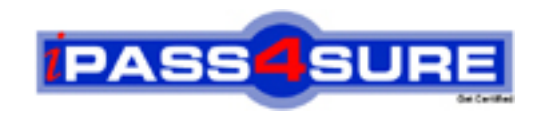

# **Pass4sure \$89 Lifetime Membership Features;**

- Pass4sure \$89 Lifetime Membership includes Over **2500** Exams in One Price.
- All Pass4 sure Questions and Answers are included in \$89 package.
- **All** Pass4sure audio exams are included **free** in package (S[ee List\)](http://www.ipass4sure.com/study-guides.asp).
- All Pass4 sure study quides are included *free* in package (S[ee List\)](http://www.ipass4sure.com/audio-exams.asp).
- Lifetime login access, no hidden fee, no login expiry.
- **Free updates** for Lifetime.
- **Free Download Access** to All new exams added in future.
- Accurate answers with explanations (If applicable).
- Verified answers researched by industry experts.
- Study Material **updated** on regular basis.
- Questions, Answers and Study Guides are downloadable in **PDF** format.
- Audio Exams are downloadable in **MP3** format.
- No **authorization** code required to open exam.
- **Portable** anywhere.
- 100% success *Guarantee*.
- **Fast, helpful support 24x7.**

View list of All exams (Q&A) provided in \$89 membership; http://www.ipass4sure[.com/allexams.as](http://www.ipass4sure.com/allexams.asp)p

View list of All Study Guides (SG) provided FREE for members; http://www.ipass4sure[.com/study-guides.asp](http://www.ipass4sure.com/study-guides.asp)

View list of All Audio Exams (AE) provided FREE for members; http://www.ipass4sure[.com/audio-exams.asp](http://www.ipass4sure.com/audio-exams.asp)

Download All Exams Sample QAs. http://www.ipass4sure[.com/samples.asp](http://www.ipass4sure.com/samples.asp)

To purchase \$89 Lifetime Full Access Membership click here (One time fee) http[s://www.regnow.com/softsell/nph-sof](https://www.regnow.com/softsell/nph-softsell.cgi?item=30820-3)tsell.cgi?item=30820-3

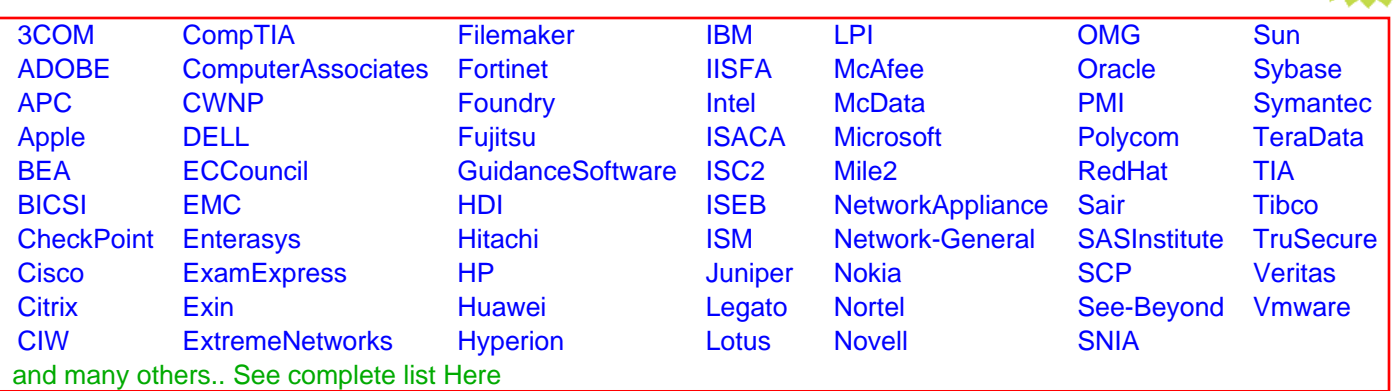

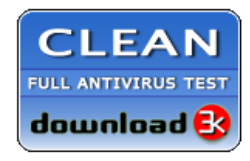

**Editor's Review EXCELLENT** 含含含含 SOFTPEDIA<sup>®</sup>

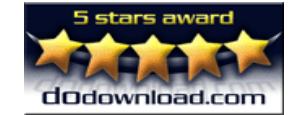

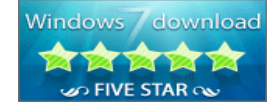

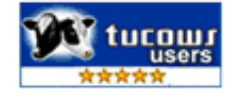

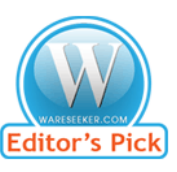

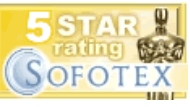

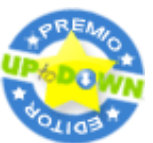

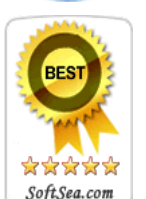

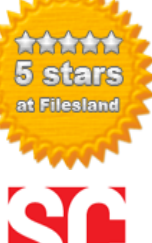

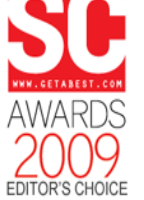

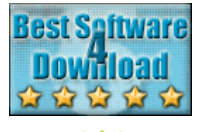

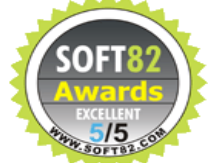